# **Operatoren**

### **Dyadische arithmetische Operatoren**

- + Addition
- **Subtraktion**
- \* Multiplikation
- / Division
- % Modulo

### **Monadische arithmetische Operatoren**

- Negativ (Vorzeichen)
- + Positiv (Vorzeichen)

### **Vergleichsoperatoren**

#### **Ergebnis 0, 1 oder x**

- > größer
- >= größer oder gleich
- < kleiner
- <= kleiner oder gleich
- $=$  gleich
- != ungleich

#### **Ergebnis 0 oder 1**

- $=$  = bitweise gleich (auch x und z)
- !== bitweise ungleich (dito)

### **Logische Operatoren**

? : wenn dann/sonst  **(2. + 3. Operand beliebiger Typ)** 

### **Ergebnis 1 Bit breit**

- ! nicht
- && und || oder

### **Bitweise Verknüpfung (Primitive)**

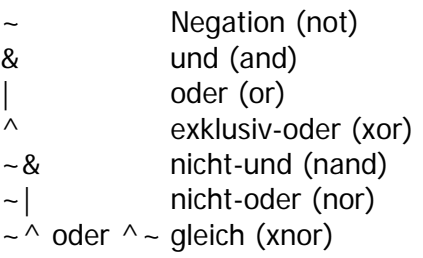

### **Monadische Reduktion**

- & und
- | oder
- $^{\wedge}$  exklusiv-oder
- ~& nicht-und
- ~| nicht-oder
- $\sim$   $\wedge$  gleich

### **Shifts**

- << n shift nach links um n Bit
- >> n shift nach rechts um n Bit

## **Konkatenation**

{ expr, expr, … }

### **Replikation**

 $\{ \exp_{Anzahl} \{ \exp \} \}$ 

# **Konstanten**

Angabe mit Bitbreite'BasisZahl 'b (binär, 2) 'o (oktal, 8) 'd (dezimal, 10) 'h (hexadezimal, 16) z. B. 5'h1a, 'o32, 26

"Text"

### **Mögliche Bitwerte**

- 0 logische Null (false)
- 1 logische Eins (true)
- x undefiniert, unbekannt
- z hochohmig (high impedance, bei Tristate-Gattern)

## **Formatstring**

- %b display in binary format
- %c display in ASCII character format
- %d display in decimal format
- %h display in hex format
- %o display in octal format
- %s display in string format
- %t display in time format

# **Compiler-Direktive**

- `define ID text
- `ID wird durch text ersetzt

## **Modul**

**module** modulID **(** [ portID {**,** portID} ] **);** { **input** | **output** | **inout** [ **[** range **]** ] portID {**,** portID } **;**   $\vert$  **parameter** paramID =  $\mathrm{expr}_{constant}$ ; | declaration | parallel\_statement } **endmodule**

#### **Declaration**

moduleID  $[$   $#$ ( $exp_{constant}$  $\{$ ,  $exp_{constant}$  $\}$ )  $]$ { instance\_name **(** port\_connections **) ,** } instance\_name **(** port\_connections **) ;** 

port\_connections ::= [ value ] { **,** [ value ] } | **.**port **(** value **)** {**, .**port **(** value **)** }

**event** eventID **;**

**defparam** instance **.** paramID **=**  expr<sub>constant</sub> ;

**task** taskID **;**  { **input** | **output** | **inout** [ **[** range **]** ] portID { **,** portID } } **;**  { declaration } sequential statement **endtask** 

**function** [ **[** range **]** | type ] functionID **;** ( **input** [ **[** range **]** ] paramID **;** ) { declaration } **begin**  { sequential\_statement | functionID **=** expr **;** } **end endfunction** 

**wire** wireID { **,** wireID } **; wand** | **wor** wireID **; wire [** Index1 **:** Index2 **]** wireID **; wire #(**2**)** wire\_with\_2\_clocks\_delay **; wire** wireID = expr  $\{$ , wireID = expr  $\}$ ;

**reg** regID **; reg [** range **]** regID **; reg [** range **]** regID **[** range **] ; integer** | **real** | **time** regID **;** 

**bufif1** | **xor** | … **(**out**,** in1**,** …**) ;**

### **Parallel\_Statement**

**initial** sequential\_statement

**always** sequential\_statement

**assign**  $\left[$  **#**  $delay$   $\right]$   $\vee$  = expr;  $v ::= v[expr_{constant}[:expr_{constant}]] | {v {v {, v}}}$ wireID | portID

### **Sequential\_Statement**

**begin** [ **:** blockID { declaration } ] { sequential\_statement } **end** 

**fork** [ **:** blockID { declaration } ] { sequential\_statement } **join** 

**if (**expr**)** sequential\_statement [ **else** sequential\_statement ]

**case** | **casex** | **casez (**expr**)** ( expr { **,** expr } **:** sequential\_statement ) [ **default:** sequential\_statement ] **endcase** 

**forever** sequential statement

**for (**assignment; expr<sub>condition;</sub> assignment**)** sequential\_statement

**while (**expr<sub>condition)</sub> sequential\_statement

repeat (expr<sub>amount</sub>) sequential\_statement

**disable** taskID | blockID **;** 

taskID [ **(** expr { **,** expr } **)** ] **;** 

regID [**<**]**=**  [ **#**delay | **@ (** event { **or** event } **)** ] expr **;** 

**–>** eventID **;**

**@ (** event { **or** event } **)** sequential\_statement  $event ::= eventID$ [ **posedge** | **negedge** ] expr

**#**delay sequential\_statement  $delay ::=$  number  $|$  (expr)

**wait (** expr **)** sequential\_statement

**\$write(** formatstring { **,** varID } **); \$display(** formatstring { **,** varID } **); \$monitor(** formatstring { **,** varID } **);** 

**\$readmemb** | **\$readmemh** 

 **(** filenamestring **,** varID [ **,** start\_address

[ **,** stop\_address ] ] **) ;** 

**\$finish;** 

**\$dumpfile("**filename**");** 

**\$dumpvars(0** | **1** { **,** varID } **);** 

```
$dumpon; | $dumpoff;
```

```
; 
varID ::= realD | wirelD
expr ::= expr Operator expr | Operator expr | 
        expr? expr : expr | { expr {, expr} } | 
       { expr { expr }} | varID | Konstante
```
Zeichen in Normaldruck gehören zur BNF, **Zeichen in Fettdruck** zur Sprache.